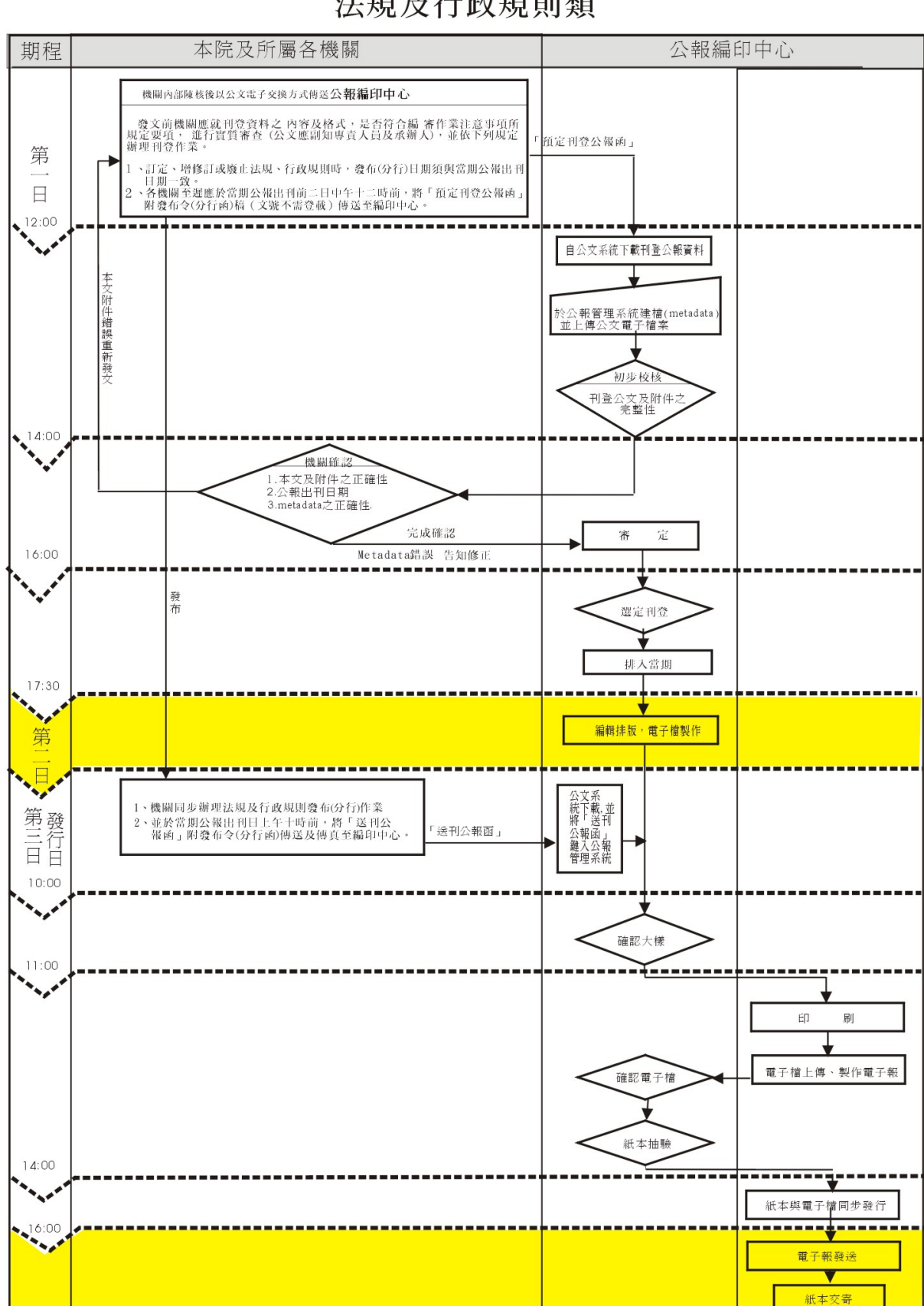

## 公報刊登作業流程圖 法規及行政規則類

◎編印中心收件日起算(中午十二時前),於第三個工作日下午四時前發行

## 公報刊登作業流程圖

公告及送達、處分、主動公開資訊、特載之院長談話、轉載及其他等類

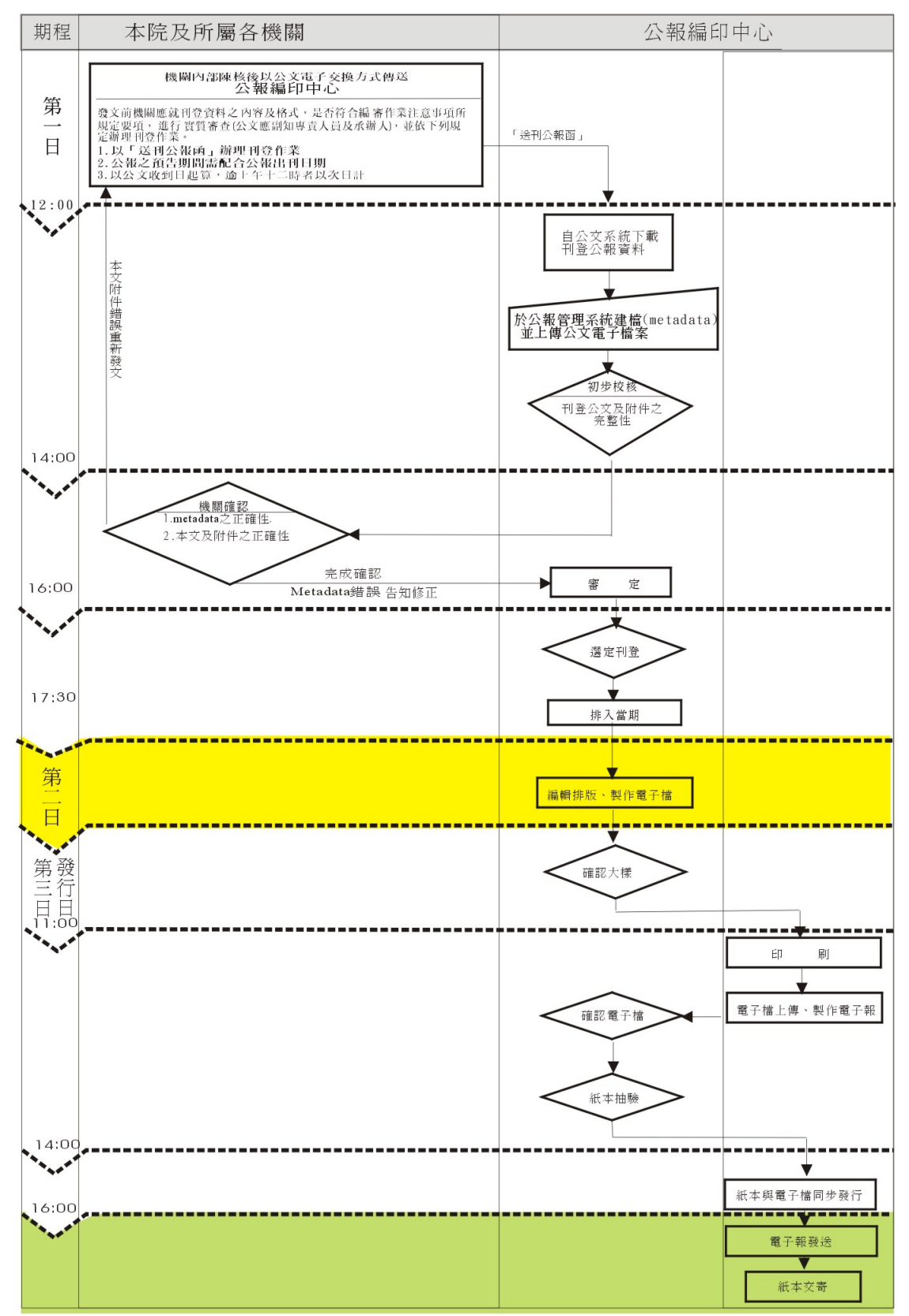

◎編印中心收件日起算(中午十二時前),於第三個工作日下午四時前發行